## Measures to minimise internet tracking

## If your browser has advanced tracking protection, keep it on and choose the highest level

**D** You can set your device options so that the advertising identifier is not used to create profiles or display tailored advertisements

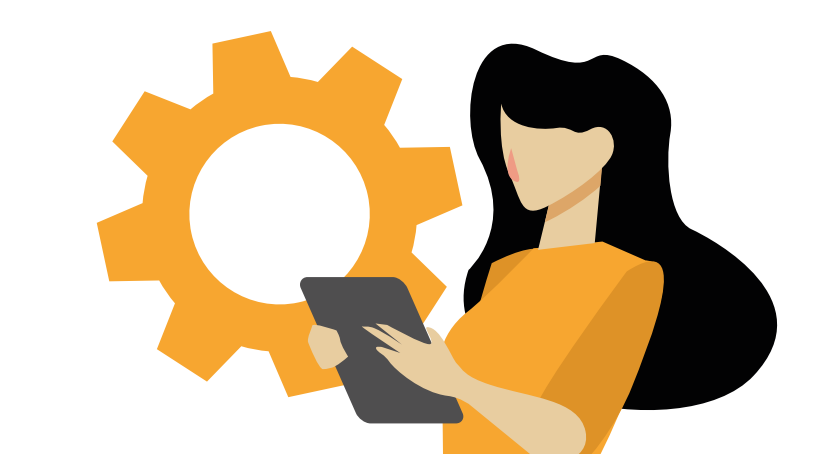

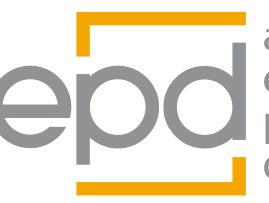

agencia española rotección datos

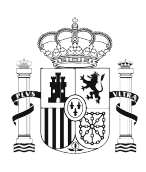

**Consider privacy to be** a desirable feature when choosing a browser and any applications you install and use on your

> Prevent to log in to the browser if you can, identifying yourself with a user, or at least, avoid keeping the session open indefinitely

devices

applications on your browser, as this will minimise risks

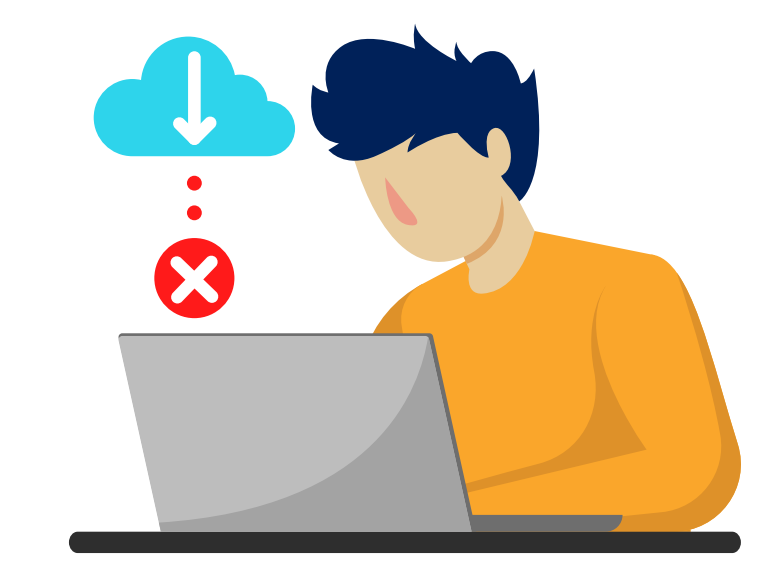

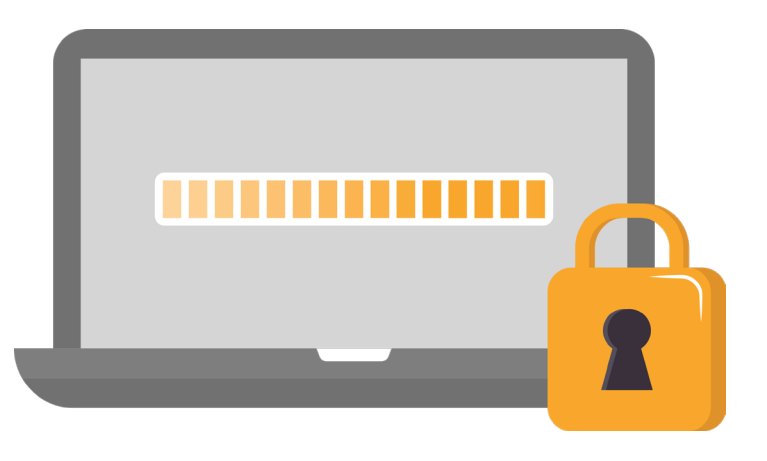

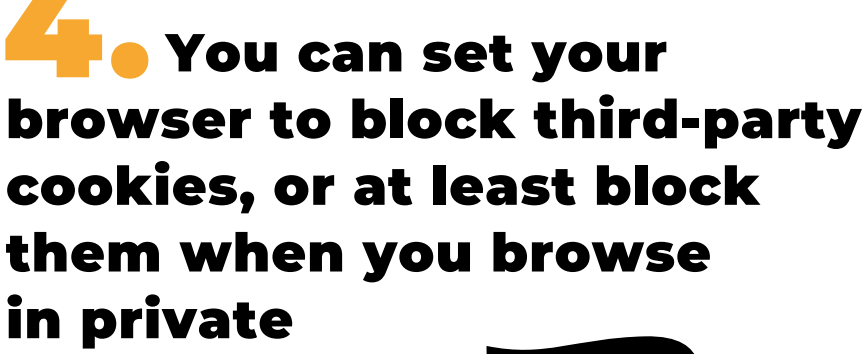

mode

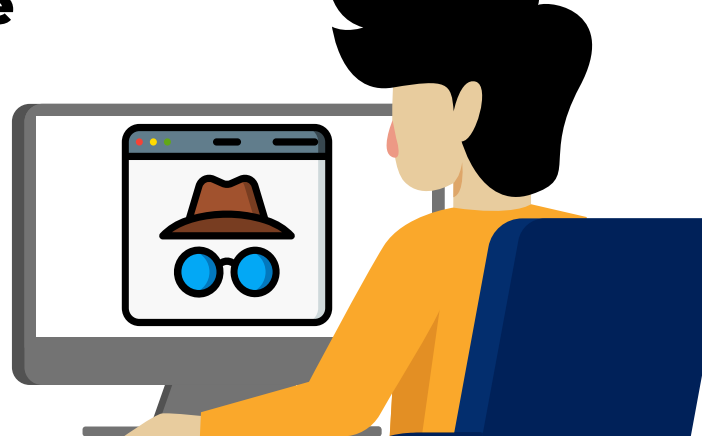

**4. Avoid installing unnecessary** 

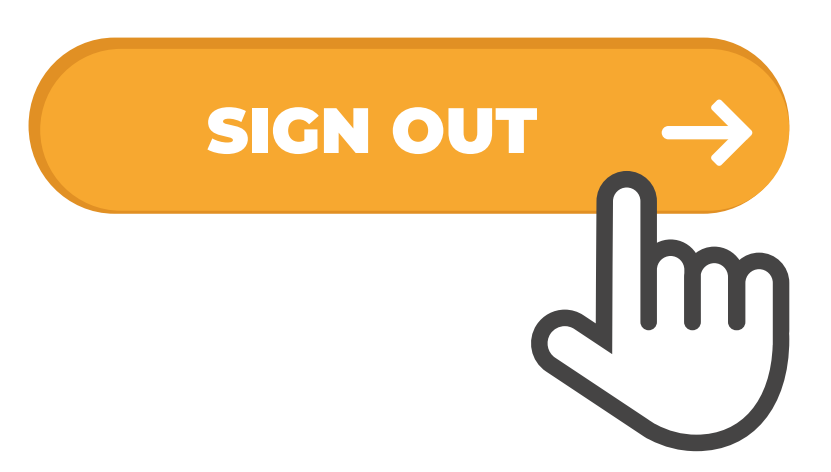